## **Free read Focusmax**

## **documentation (Read Only)**

web 5 days ago pdf us letter paper size download ca 13 mib download ca 13 mib pdf a4 paper size download ca 13 mib download ca 13 mib html download ca 9 mib download ca 6 mib plain text download ca 3 mib download ca 2 mib epub download ca 5 mib web spring framework reference documentation 4 3 25 release rod johnson juergen hoeller keith donald colin sampaleanu rob harrop thomas risberg alef web read the docs supports the following formats by default pdf epub zipped html this means that every commit that you push will automatically update your offline formats as well as your documentation website use cases this functionality is great for anyone who needs documentation when they aren t connected to the internet web how to convert pdf to epub click the choose files button to select your pdf files click the convert to epub button to start the conversion when the status change to done click the download epub button easy to use simply upload your pdf files and click the convert button you can also

*2023-10-28 1/21*

*2023-10-28 2/21* formats epub pdf if you want to see an example you can download<br>algebra introductory and intermediate an applied approach batch convert pdf to epub format best quality web the universal document viewer multi platform fast and packed with features okular allows you to read pdf documents comics and epub books browse images visualize markdown documents and much more illustration from david revoy cc by sa 4 0 download support for many formats web step 1 upload pdf file s select files from computer google drive dropbox url or by dragging it on the page step 2 choose to epub choose epub or any other format you need as a result more than 200 formats supported step 3 download your epub let the file convert and you can download your epub file right afterwards web node js manual documentation pdf mobi epub it all started with my desire to have a nicely formatted version of the node js manual documentation as a printable pdf with a cover table of content indented code blocks and so on then came requests for a mobi kindle file and an epub ios android and more file web pdf to epub converter cloudconvert is an online document converter amongst many others we support pdf docx pptx xlsx thanks to our advanced conversion technology the quality of the output will be as good as if the file was saved through the latest microsoft office 2021 suite convert web a simple example is here build pdf epub

*2023-10-28 3/21* advantages and disadvantages and certain documents may be<br>algebra introductory and intermediate an applied approach the read the docs documentation in the following formats pdf epub zipped html use cases this functionality is great for anyone who needs documentation when they aren t connected to the internet web apr 19 2024 an e book version of this user manual is available in epub format azw3 kindle format and pdf format sections the graphical user interface adding your favorite news website the e book viewer e book conversion editing e books the calibre content server comparing e books editing e book metadata frequently asked web up to date epub mobi and pdf versions from the official laravel docs driade laravel book web redux documentation epub redux documentation mobi for advanced users create your own pdf epub or mobi versions of the redux documentation for offline reading web apr 19 2024 ebook convert ebook convert input file output file options convert an e book from one format to another input file is the input and output file is the output both must be specified as the first two arguments to the command web nov 19 2023 1 overview epub short for electronic publication is a popular ebook format for many kinds of ebook readers on the other hand there s the old and reliable ebook format in the form of pdf both epub and pdf have their own

*2023-10-28 4/21* white paper table of contents executive summary the business<br>algebra introductory and intermediate an applied approach better suited to one format over the other web for spring versions 5 x i cannot find any epub or pdf version of the reference documentation former versions were available e g at docs spring io spring docs 4 3 9 release spring framework reference epub are they available any more epubs are perfect to be read with an ebook reader web welcome to ebooklib s documentation ebooklib is a python library for managing epub2 epub3 files it s capable of reading and writing epub files programmatically the api is designed to be as simple as possible while at web home adobe acrobat resources what is an epub file and how do i open and view one the epub format is one of the most widely used file extensions in the world of ebooks you can open epubs on many ereaders or through compatible software on computers smartphones and tablets web apr 23 2024 blender 4 1 reference manual welcome to the manual for blender the free and open source 3d creation suite this site can be used offline download the manual as web pages html download the manual in an e book format epub getting started about blender installing blender configuring blender help system sections user web word tagged pdf the press release epub 3 the strategic solution for your digital documents accompanies the launch of this

*2023-10-28 5/21* social workers to document psychosocial assessments in the<br>algebra introductory and intermediate an applied approach case for born accessible epub 3 epub 3 is designed to be a great reading experience for everyone modern word processors support epub 3 web jan 30 2024 as epub and pdf are two of the popular document formats we think it s fitting that we walk you through how to effectively use epub and pdf documents on supernote import epub and pdf documents method 1 using usb connect supernote to your computer using a usb type c cable web docpub is an easy to use multi platform command line program that can be used for high quality batch conversion from a wide range of document formats to html epub xod xps and pdf download docpub like other apryse products docpub does not rely on any third party components web how to convert epub to pdf click the choose files button to select your epub files click the convert to pdf button to start the conversion when the status change to done click the download pdf button easy to use simply upload your epub files and click the convert button you can also batch convert epub to pdf format best quality web step 3 email your pdf to kindle now you re ready to start sending pdfs to your kindle create a new message using your approved email account enter the send to kindle email address in web apr 14 2024 a structured adaptable template can assist

medical record use of this template can help demonstrate the professional scope of social work practice and social workers unique contributions to person centred care web epub ahora se usa como el formato de archivo estándar para ebooks y puede ser leído por todos los lectores de libros electrónicos populares sin embargo todavía es posible leer archivos mobi con dispositivos compatibles si no tienes un dispositivo compatible primero tendrás que convertirlo a un formato compatible como epub o pdf web how to use just check out the different folders or download directly pdf epub mobi create your own files you need to have pandoc installed on your system all the markdown files from the node repository should be placed inside the markdown folder create pdf use node app js to create the tex files

### **download python 3 12 3 documentation**

Apr 04 2024

web 5 days ago pdf us letter paper size download ca 13 mib download ca 13 mib pdf a4 paper size download ca 13 mib download ca 13 mib html download ca 9 mib download ca 6 mib plain text download ca 3 mib download ca 2 mib epub download ca 5 mib

### **spring framework reference documentation**

Mar 03 2024

web spring framework reference documentation 4 3 25 release rod johnson juergen hoeller keith donald colin sampaleanu rob harrop thomas risberg alef

# **offline formats pdf epub html read the docs documentation**

Feb 02 2024

*2023-10-28 7/21*

web read the docs supports the following formats by default pdf epub zipped html this means that every commit that you push will automatically update your offline formats as well as your documentation website use cases this functionality is great for anyone who needs documentation when they aren t connected to the internet

### **pdf to epub converter freeconvert com**

Jan 01 2024

web how to convert pdf to epub click the choose files button to select your pdf files click the convert to epub button to start the conversion when the status change to done click the download epub button easy to use simply upload your pdf files and click the convert button you can also batch convert pdf to epub format best quality

### **okular the universal document viewer**

Nov 30 2023

*2023-10-28 8/21* web the universal document viewer multi platforளுக்கு and packedy and intermediate an applied approach with features okular allows you to read pdf documents comics and epub books browse images visualize markdown documents and much more illustration from david revoy cc by sa 4 0 download support for many formats

### **pdf to epub online free convertio**

Oct 30 2023

web step 1 upload pdf file s select files from computer google drive dropbox url or by dragging it on the page step 2 choose to epub choose epub or any other format you need as a result more than 200 formats supported step 3 download your epub let the file convert and you can download your epub file right afterwards

# **node js manual documentation pdf mobi epub github**

Sep 28 2023

*2023-10-28 9/21* algebra introductory and intermediate an applied approach web node js manual documentation pdf mobi epub it all started with my desire to have a nicely formatted version of the node js

manual documentation as a printable pdf with a cover table of content indented code blocks and so on then came requests for a mobi kindle file and an epub ios android and more file

### *pdf to epub cloudconvert*

#### Aug 28 2023

web pdf to epub converter cloudconvert is an online document converter amongst many others we support pdf docx pptx xlsx thanks to our advanced conversion technology the quality of the output will be as good as if the file was saved through the latest microsoft office 2021 suite convert

*downloadable documentation read the docs*

### *5 1 4 documentation*

Jul 27 2023

*2023-10-28 10/21* algebra introductory and intermediate an applied approach web a simple example is here build pdf epub formats epub pdf if you want to see an example you can download the read the docs documentation in the following formats pdf epub zipped html use

cases this functionality is great for anyone who needs documentation when they aren t connected to the internet

# **calibre user manual calibre 7 9 0 documentation**

Jun 25 2023

web apr 19 2024 an e book version of this user manual is available in epub format azw3 kindle format and pdf format sections the graphical user interface adding your favorite news website the e book viewer e book conversion editing e books the calibre content server comparing e books editing e book metadata frequently asked

## **github driade laravel book up to date epub mobi and pdf**

May 25 2023

web up to date epub mobi and pdf versions from the official laravel

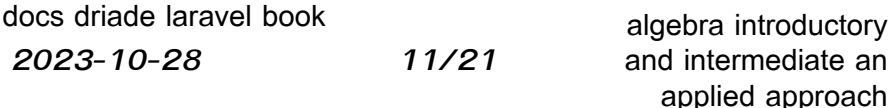

# **redux documentation in pdf epub and mobi formats for offline**

Apr 23 2023

web redux documentation epub redux documentation mobi for advanced users create your own pdf epub or mobi versions of the redux documentation for offline reading

## **ebook convert calibre 7 9 0 documentation**

Mar 23 2023

web apr 19 2024 ebook convert ebook convert input file output file options convert an e book from one format to another input file is the input and output file is the output both must be specified as the first two arguments to the command

**the epub format and converting epub files to**

*2023-10-28 12/21*

### **pdf baeldung**

Feb 19 2023

web nov 19 2023 1 overview epub short for electronic publication is a popular ebook format for many kinds of ebook readers on the other hand there s the old and reliable ebook format in the form of pdf both epub and pdf have their own advantages and disadvantages and certain documents may be better suited to one format over the other

# *spring framework 5 reference documentation epub*

Jan 21 2023

web for spring versions 5 x i cannot find any epub or pdf version of the reference documentation former versions were available e g at docs spring io spring docs 4 3 9 release spring framework reference epub are they available any more epubs are perfect to be read with an ebook reader

*2023-10-28 13/21*

## *welcome to ebooklib s documentation ebooklib 0 17*

Dec 20 2022

web welcome to ebooklib s documentation ebooklib is a python library for managing epub2 epub3 files it s capable of reading and writing epub files programmatically the api is designed to be as simple as possible while at

# *epub files what they are how to open epub adobe*

Nov 18 2022

web home adobe acrobat resources what is an epub file and how do i open and view one the epub format is one of the most widely used file extensions in the world of ebooks you can open epubs on many ereaders or through compatible software on computers smartphones and tablets

*2023-10-28 14/21*

### **blender 4 1 manual blender documentation**

Oct 18 2022

web apr 23 2024 blender 4 1 reference manual welcome to the manual for blender the free and open source 3d creation suite this site can be used offline download the manual as web pages html download the manual in an e book format epub getting started about blender installing blender configuring blender help system sections user

# **it s time to use the modern digital publishing format for your**

Sep 16 2022

*2023-10-28 15/21* algebra introductory and intermediate an applied approach web word tagged pdf the press release epub 3 the strategic solution for your digital documents accompanies the launch of this white paper table of contents executive summary the business case for born accessible epub 3 epub 3 is designed to be a great reading experience for everyone modern word processors support epub 3

### *epub and pdf documents supernote*

Aug 16 2022

web jan 30 2024 as epub and pdf are two of the popular document formats we think it s fitting that we walk you through how to effectively use epub and pdf documents on supernote import epub and pdf documents method 1 using usb connect supernote to your computer using a usb type c cable

# **command line conversion to pdf html epub apryse documentation**

### Jul 15 2022

web docpub is an easy to use multi platform command line program that can be used for high quality batch conversion from a wide range of document formats to html epub xod xps and pdf download docpub like other apryse products docpub does not rely on any third party components

*2023-10-28 16/21*

### **epub to pdf converter freeconvert com**

Jun 13 2022

web how to convert epub to pdf click the choose files button to select your epub files click the convert to pdf button to start the conversion when the status change to done click the download pdf button easy to use simply upload your epub files and click the convert button you can also batch convert epub to pdf format best quality

# **turn pdfs into epub ebooks for easier reading on your kindle**

May 13 2022

web step 3 email your pdf to kindle now you re ready to start sending pdfs to your kindle create a new message using your approved email account enter the send to kindle email address in

*2023-10-28 17/21*

### **a structured template for social work**

### **psychosocial assessments**

Apr 11 2022

web apr 14 2024 a structured adaptable template can assist social workers to document psychosocial assessments in the medical record use of this template can help demonstrate the professional scope of social work practice and social workers unique contributions to person centred care

# **archivo mobi todo sobre el formato de archivo para ebooks**

Mar 11 2022

*2023-10-28 18/21* algebra introductory and intermediate an applied approach web epub ahora se usa como el formato de archivo estándar para ebooks y puede ser leído por todos los lectores de libros electrónicos populares sin embargo todavía es posible leer archivos mobi con dispositivos compatibles si no tienes un dispositivo compatible primero tendrás que convertirlo a un formato compatible como epub o pdf

# *node js manual documentation pdf mobi epub github*

Feb 07 2022

web how to use just check out the different folders or download directly pdf epub mobi create your own files you need to have pandoc installed on your system all the markdown files from the node repository should be placed inside the markdown folder create pdf use node app js to create the tex files

- [oracle certified associate java se 8 programmer i 1z0 808](https://i-san.tourismthailand.org/o/pdf/url?PUB=oracle~certified~associate~java~se~8~programmer~i~1z0~808~practice~tests~260~questions~to~assess~your~oca~preparation~java~certification) [practice tests 260 questions to assess your oca preparation](https://i-san.tourismthailand.org/o/pdf/url?PUB=oracle~certified~associate~java~se~8~programmer~i~1z0~808~practice~tests~260~questions~to~assess~your~oca~preparation~java~certification) [java certification .pdf](https://i-san.tourismthailand.org/o/pdf/url?PUB=oracle~certified~associate~java~se~8~programmer~i~1z0~808~practice~tests~260~questions~to~assess~your~oca~preparation~java~certification)
- [advanced internal combustion engine research \[PDF\]](https://i-san.tourismthailand.org/o/ebook/visit?PDF=advanced~internal~combustion~engine~research)
- [practical strategies for technical communication \(Download](https://i-san.tourismthailand.org/k/ebook/file?PDF=practical~strategies~for~technical~communication) [Only\)](https://i-san.tourismthailand.org/k/ebook/file?PDF=practical~strategies~for~technical~communication)
- [geometry lesson 7 1 resource answers \[PDF\]](https://i-san.tourismthailand.org/h/doc/visit?PUB=geometry~lesson~7~1~resource~answers)
- [critique of everyday life volume ii Full PDF](https://i-san.tourismthailand.org/n/doc/url?PDF=critique~of~everyday~life~volume~ii)
- [mummie egizi che sagome questi egizi \(2023\)](https://i-san.tourismthailand.org/g/pdf/file?EPUB=mummie~egizi~che~sagome~questi~egizi)
- [pulp and paper conference 2014 \(2023\)](https://i-san.tourismthailand.org/r/ebook/visit?PUB=pulp~and~paper~conference~2014)
- [how do i find and keep clients canine care academy how do i](https://i-san.tourismthailand.org/w/pub/data?PDF=how~do~i~find~and~keep~clients~canine~care~academy~how~do~i~series~1) [series 1 \(Read Only\)](https://i-san.tourismthailand.org/w/pub/data?PDF=how~do~i~find~and~keep~clients~canine~care~academy~how~do~i~series~1)
- [operation of wastewater treatment plants volume 1 7th](https://i-san.tourismthailand.org/s/doc/visit?BOOK=operation~of~wastewater~treatment~plants~volume~1~7th~edition~test~answers) [edition test answers \(Read Only\)](https://i-san.tourismthailand.org/s/doc/visit?BOOK=operation~of~wastewater~treatment~plants~volume~1~7th~edition~test~answers)
- [2017 vintage ford mustangs wall calendar .pdf](https://i-san.tourismthailand.org/t/pdf/goto?PDF=2017~vintage~ford~mustangs~wall~calendar)
- [words in the mind an introduction to the mental lexicon](https://i-san.tourismthailand.org/m/doc/upload?BOOK=words~in~the~mind~an~introduction~to~the~mental~lexicon) [\(Download Only\)](https://i-san.tourismthailand.org/m/doc/upload?BOOK=words~in~the~mind~an~introduction~to~the~mental~lexicon)
- [amici per la pelle masha e orso albo magico con pennarello](https://i-san.tourismthailand.org/s/book/go?EPDF=amici~per~la~pelle~masha~e~orso~albo~magico~con~pennarello~svelacolori~1) [svelacolori 1 \[PDF\]](https://i-san.tourismthailand.org/s/book/go?EPDF=amici~per~la~pelle~masha~e~orso~albo~magico~con~pennarello~svelacolori~1)
- [my first touch feel picture cards farm dk my first flash cards](https://i-san.tourismthailand.org/x/pub/url?PUB=my~first~touch~feel~picture~cards~farm~dk~my~first~flash~cards) [\(2023\)](https://i-san.tourismthailand.org/x/pub/url?PUB=my~first~touch~feel~picture~cards~farm~dk~my~first~flash~cards)
- [ian sommerville software engineering questions and answers](https://i-san.tourismthailand.org/x/book/slug?PDF=ian~sommerville~software~engineering~questions~and~answers) [\(Download Only\)](https://i-san.tourismthailand.org/x/book/slug?PDF=ian~sommerville~software~engineering~questions~and~answers)
- [mercantile law exam papers 2009 \[PDF\]](https://i-san.tourismthailand.org/p/book/exe?PDF=mercantile~law~exam~papers~2009)
- [toyota altezza user manual \(Download Only\)](https://i-san.tourismthailand.org/l/pub/visit?PDF=toyota~altezza~user~manual)
- [design of analog cmos integrated circuits razavi solutions](https://i-san.tourismthailand.org/x/doc/slug?BOOK=design~of~analog~cmos~integrated~circuits~razavi~solutions) [\(PDF\)](https://i-san.tourismthailand.org/x/doc/slug?BOOK=design~of~analog~cmos~integrated~circuits~razavi~solutions)
- [fundamentals of physics halliday 9th edition manual \(2023\)](https://i-san.tourismthailand.org/m/pdf/upload?PUB=fundamentals~of~physics~halliday~9th~edition~manual)
- [bilingual and esl classrooms teaching in multicultural contexts](https://i-san.tourismthailand.org/e/ebook/list?EPUB=bilingual~and~esl~classrooms~teaching~in~multicultural~contexts) [Full PDF](https://i-san.tourismthailand.org/e/ebook/list?EPUB=bilingual~and~esl~classrooms~teaching~in~multicultural~contexts)
- [algebra introductory and intermediate an applied approach](https://i-san.tourismthailand.org/q/ebook/slug?EPDF=algebra~introductory~and~intermediate~an~applied~approach) [\(Download Only\)](https://i-san.tourismthailand.org/q/ebook/slug?EPDF=algebra~introductory~and~intermediate~an~applied~approach)